## Useful MATLAB Commands

You will be mainly using the MATLAB Control System Toolbox. A great way to get started with the toolbox is to run the demo. This is done by typing demo('toolbox','control') at the MATLAB prompt.

Presented here are the most useful MATLAB commands for this class, grouped by topic. For further details, make good use of the help command in MATLAB. In general, other than the necessary MATLAB lab tasks, MATLAB should be used as a tool to verify your work, not substitute for it. The exception, of course, is for computationally intensive problems, in which case make sure to note on your assignment that you used MATLAB.

General Matrices:

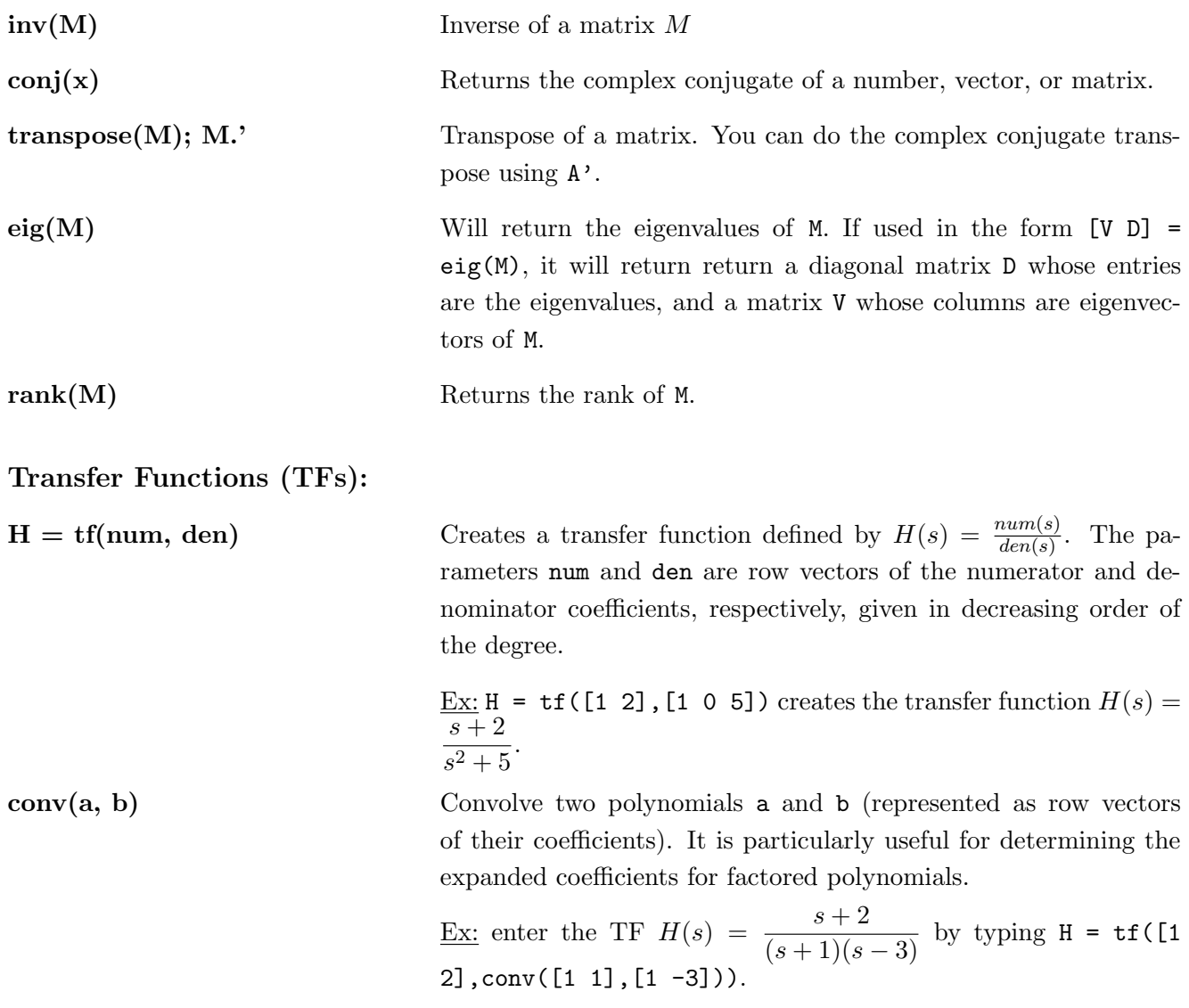

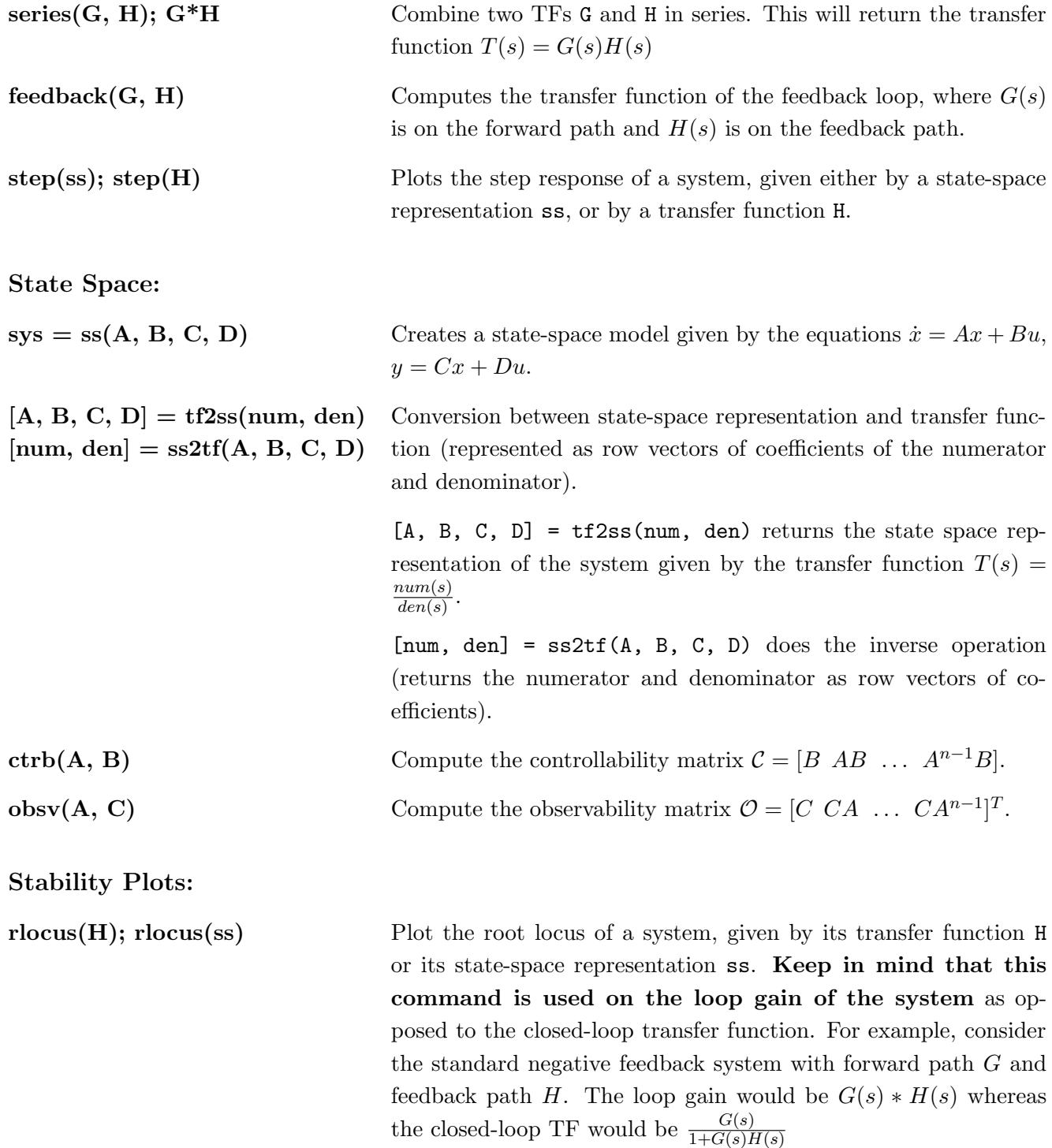

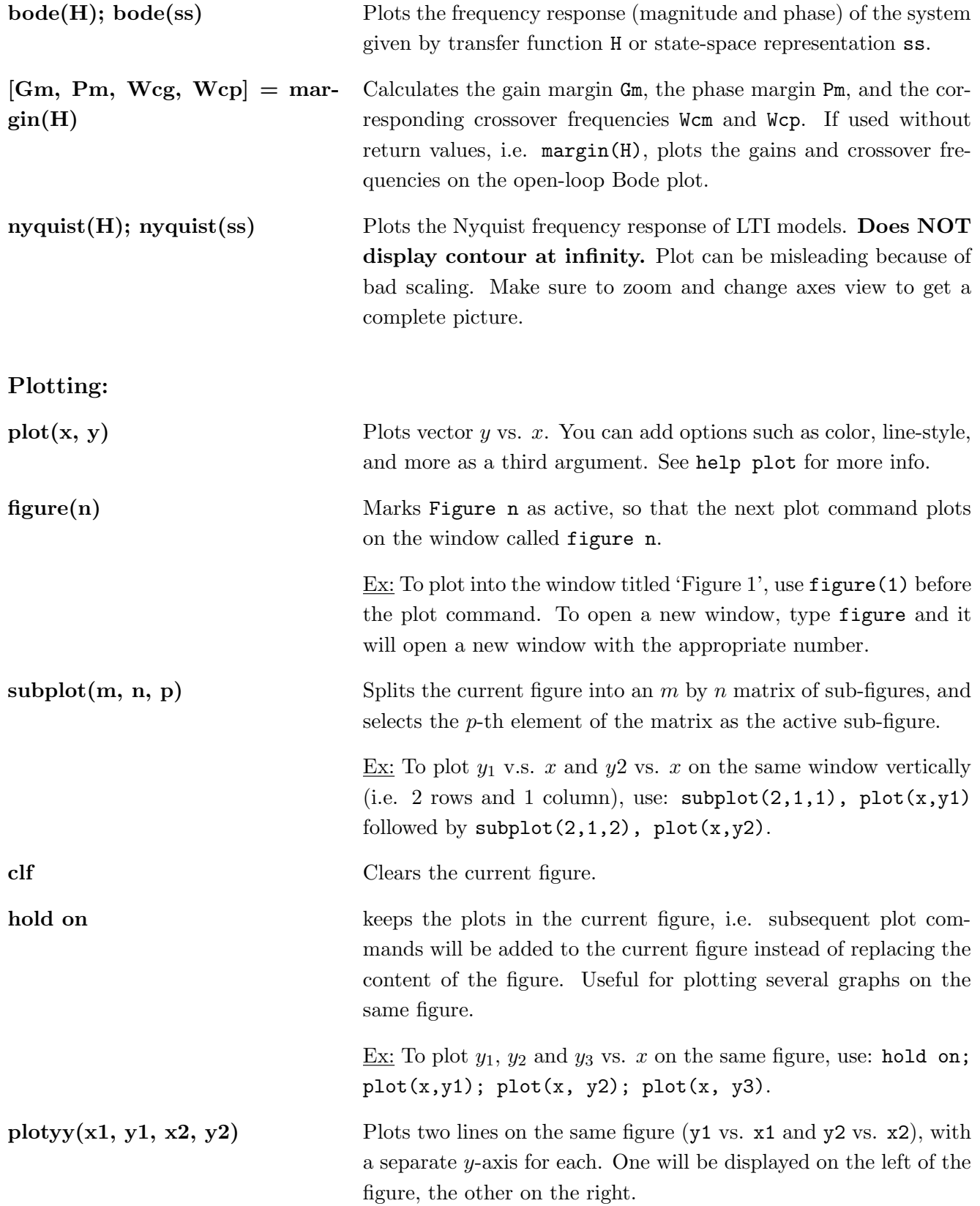

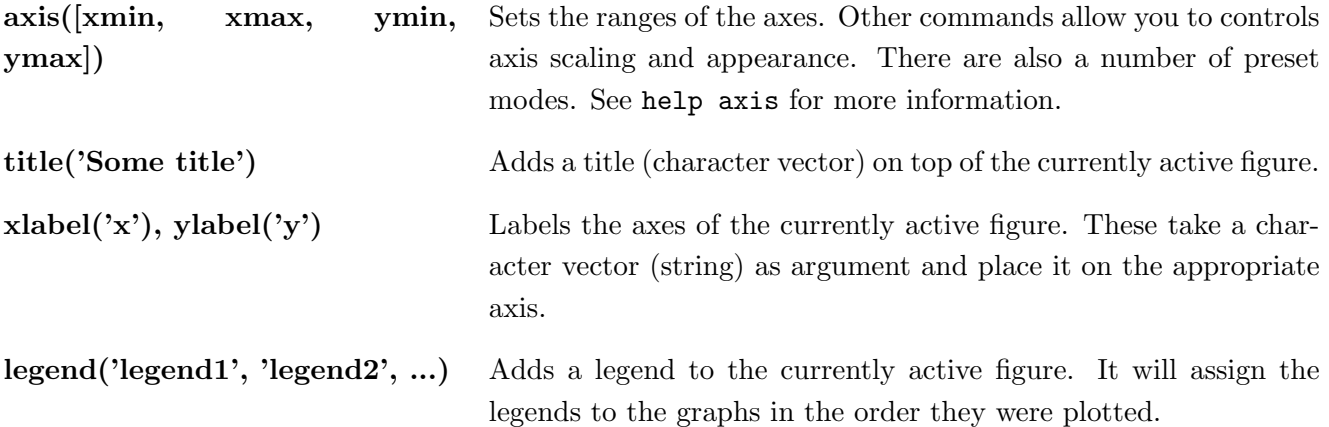